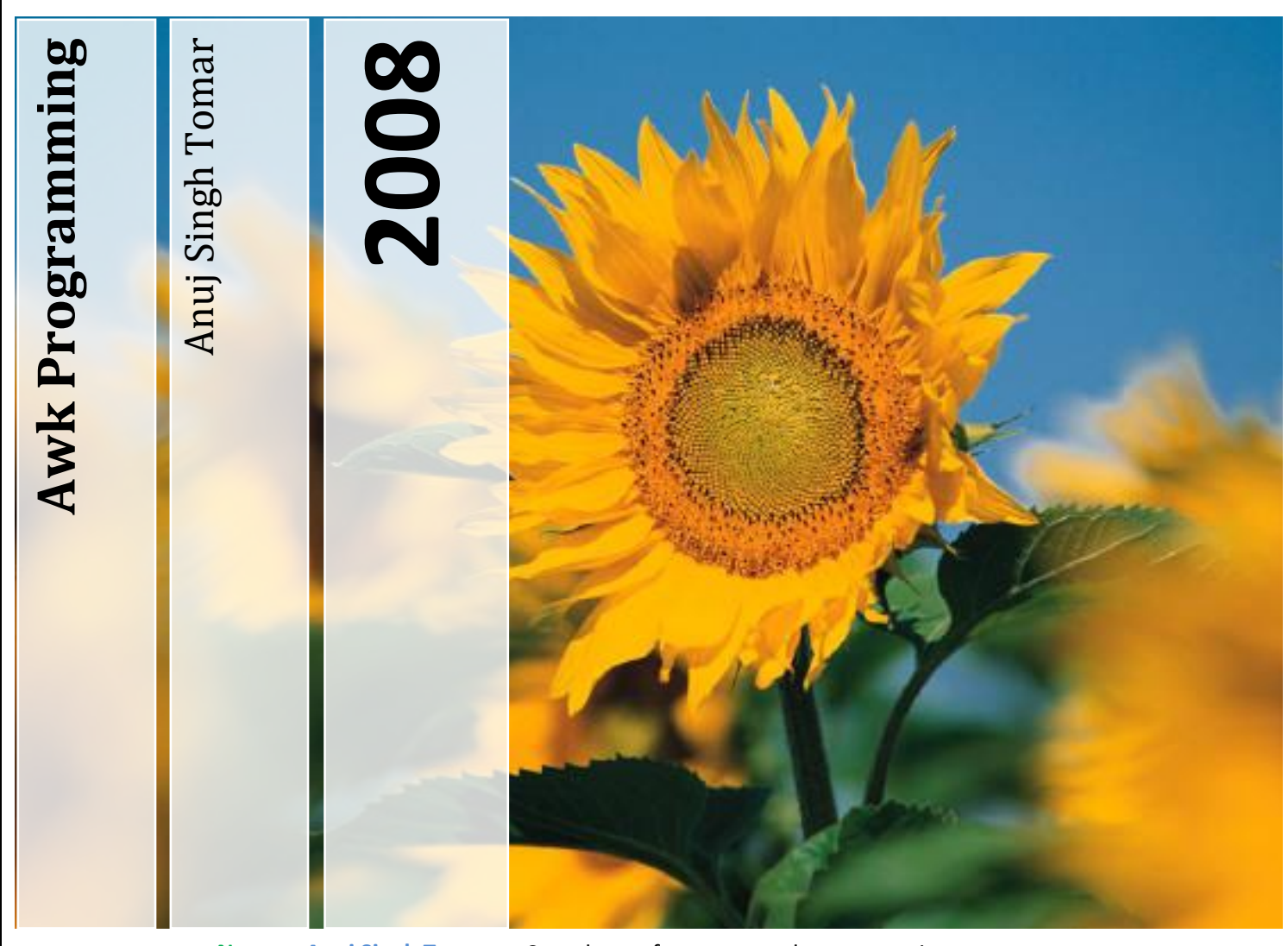

**Name: - Anuj Singh Tomar Address: - Gola Ka Mandir Mobile: - +919926604345 Landline: - 07512361477**

Complete reference to awk programming Plus a few UNIX concepts which will be necessary in a long run.

## **Table of Contents**

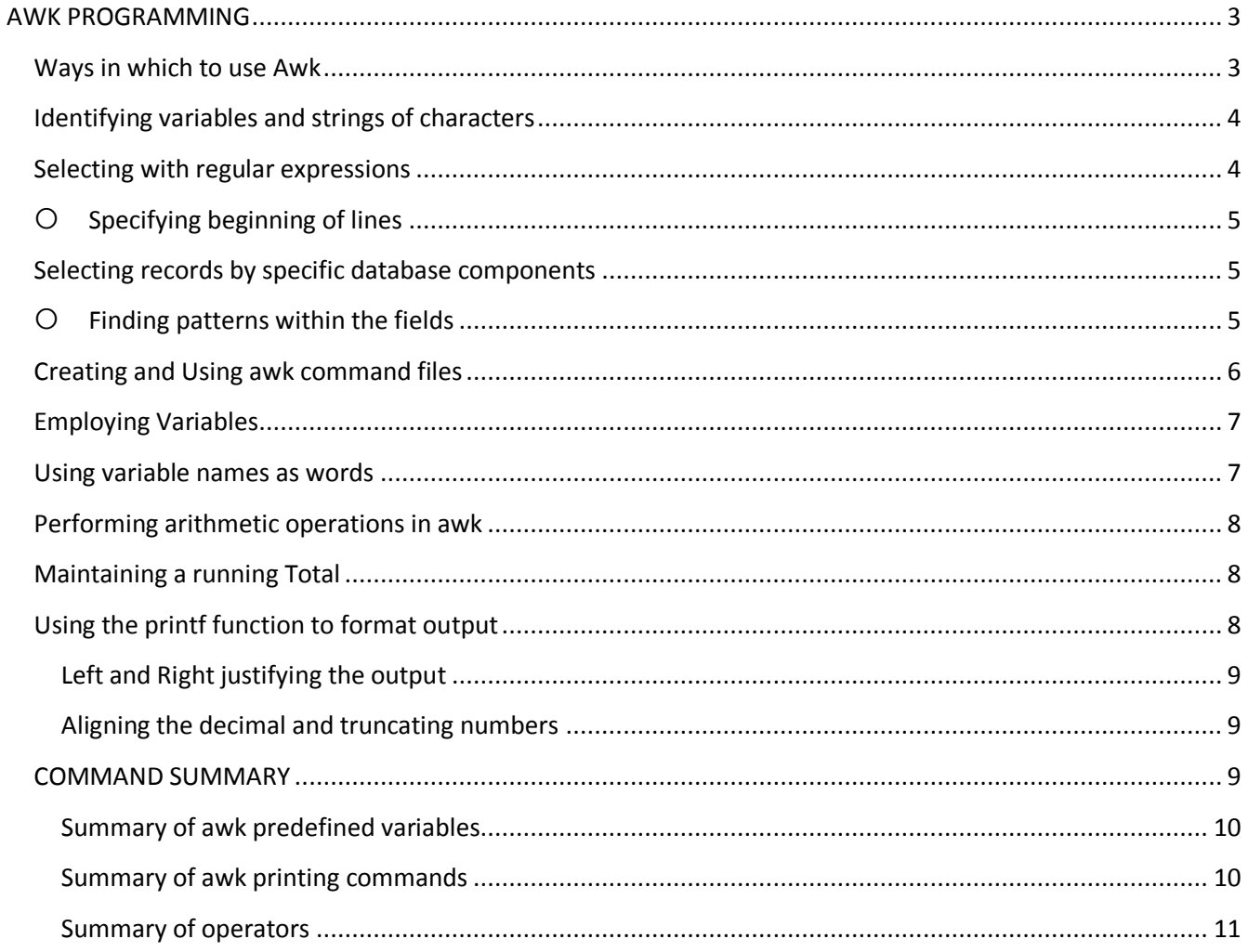

An Original Work By: - Anuj Singh Tomar Mobile: +919926604345

# **AWK PROGRAMMING**

<span id="page-2-0"></span>One of the most powerful data manipulation utilities is awk, a program that incorporates a wide range of data matching, modifying, and programming features. The awk is the first letters of the last names of its three developers, **A**ho, **W**einberger, and **K**ernighan. The awk utility like grep is a pattern matching tool, but with the added ability to perform specified, often complex, operations on records or on specific fields in records after a pattern is matched.

In addition awk is fully programmable- capable of supporting the loops, conditional statements, and variables expected in a programming language.

One of the most important differences b/w awk and grep is awk's ability to select records on the basis of the location of values within a record. In addition awk can select pieces of a record for processing. This can only be accomplished when the data is organized in a structured manner, as in a database.

## *Ways in which to use Awk*

<span id="page-2-1"></span>the awk utility reads data files or input that is the output of another utility. In this section several introductory forms of the awk utility are used to manipulate data read from files.

 **awk '/anuj/ {print}' records** All lines containing anuj in file records are displayed

> \$ awk '/anuj/ {print}' records anuj singh tomar:+919926604345:06:02:1987

 **awk '/anuj/' records** all lines that contain the target anuj are displayed.

anuj singh tomar:+919926604345:06:02:1987

 **Not specifying a pattern awk '{print}' records**

Every record of the entire file is displayed.

### **awk '{print \$1' records**

The first field of the file records is displayed. \$ awk '{print \$1}' records anuj satyendra raj

## **awk 'print \$3 \$2 \$1' records**

The three fields of the file records are displayed without spaces b/w the fields.

```
tomar:+919926604345:06:02:1987singhanuj
narwariya:+919926547924:04:07:1987satyendra
gurjar:+919977186990:08:07:1987kishoreraj
```
#### **awk 'print \$3, \$2, \$1' records**

the three fields of the file records are displayed with spaces b/w the fields.

\$ awk -F: '{print \$3, \$2,\$1}' records 06 +919926604345 anuj singh tomar 04 +919926547924 satyendra narwariya 08 +919977186990 raj kishore gurjar

05 +919893110089 navdeep rajput

## **\$awk '{print \$0}' records**

Prints all the records from the records file.

\$ awk -F: '{print \$0}' records anuj singh tomar:+919926604345:06:02:1987 satyendra narwariya:+919926547924:04:07:1987 raj kishore gurjar:+919977186990:08:07:1987 navdeep rajput:+919893110089:05:06:1987

## *Identifying variables and strings of characters*

<span id="page-3-0"></span>The \$1 is a variable, awk interprets every variable as instruction to replace it with its value. we can create variable and use it with awk.

```
$ awk -v item='Name = ' '{print item,$1}' records
Name = anuj
Name = satyendra
Name = raj
Name = navdeep
```
the **-v option tells awk that the first argument passed to awk tells awk that a variable definition follows.**

- **' ' Are used to assign value to a variable**
- **" " To print a string**

#### **\$ awk -F: '{print "Name = ",\$1,"Number = ",\$2}' records**

- Name = anuj singh tomar Number =  $+919926604345$ Name = satyendra narwariya Number =  $+919926547924$
- Name  $=$  raj kishore gurjar Number  $= +919977186990$

## *Selecting with regular expressions*

<span id="page-3-1"></span> **\$ awk '/anuj/ {print \$0}' records** anuj singh tomar:+919926604345:06:02:1987

**\$ awk '/[Aa]nuj/ {print \$0}' records** anuj singh tomar:+919926604345:06:02:1987 Anuj singh tomar:+919926604345:06:02:1987

### *Specifying beginning of lines*

#### <span id="page-4-0"></span>**\$ awk -F: '/^v/ {print \$1,\$2}' records**

All lines in the records file that start with a character v are displayed. vidyasagar yadav +919349736772

The output will be all lines starting with other than a through m **\$ awk -F: '/^[^a-m]/ {print "Name = ", \$1}' records**

Name = satyendra narwariya

Name  $=$  raj kishore gurjar

Name = navdeep rajput

Name  $=$  ravi poddar

Name = vidyasagar yadav

The output will be all the lines starting with a through m

**\$ awk -F: '/^[a-m]/ {print "Name = ", \$1}' records**

Name  $=$  anuj singh tomar

Name  $=$  Anuj singh tomar

Name = madhuraj tomar

Name = amit kumar gupta

#### *Selecting records by specific database components*

- <span id="page-4-1"></span> **\$ awk -F: '\$1=="Anuj singh tomar" {print \$0}' records** It shows those records which have anuj in their first field Anuj singh tomar:+919926604345:06:02:1987
- This command will display all those records which have  $+919926604345$  in its  $2<sup>nd</sup>$  field. **\$ awk -F: '\$2==+919926604345' records** anuj singh tomar:+919926604345:06:02:1987

Anuj singh tomar:+919926604345:06:02:1987

• This command shows those files which have either gurjar or tomar in it. **\$ awk '/gurjar/ || /tomar/' records**

anuj singh tomar:+919926604345:06:02:1987 Anuj singh tomar:+919926604345:06:02:1987 raj kishore gurjar:+919977186990:08:07:1987 madhuraj tomar:+919977859602:04:01:1987

 **\$ awk -F: '\$1=="Anuj singh tomar" && \$2=="+919926604345"' records** Anuj singh tomar:+919926604345:06:02:1987

## *Finding patterns within the fields*

<span id="page-4-2"></span>• This will search for '6' in  $3<sup>rd</sup>$  field

**\$ awk -F: '\$3 ~ /6/' records**

anuj singh tomar:+919926604345:06:02:1987 Anuj singh tomar:+919926604345:06:02:1987

**It** shows those lines which have 6 in it.

#### **\$ awk '/6/' records**

anuj singh tomar:+919926604345:06:02:1987 Anuj singh tomar:+919926604345:06:02:1987 satyendra narwariya:+919926547924:04:07:1987 raj kishore gurjar:+919977186990:08:07:1987 navdeep rajput:+919893110089:05:06:1987 madhuraj tomar:+919977859602:04:01:1987 vidyasagar yadav:+919349736772:05:12:1987

Shows those lines which have 5 fields

**\$ awk -F: ' (NF == 5)' records**

anuj singh tomar:+919926604345:06:02:1987

Anuj singh tomar:+919926604345:06:02:1987

**\$ awk -F: ' (NF == 4)' records**

no output since no line has 4 fields all have 5 fields.

### *Creating and Using awk command files*

<span id="page-5-0"></span>when we place the complex awk commands in a separate file and then associate these files on the command line then we reduce both complexity and the potential for errors.

#### **Example**

In a separate file place the following code. /Anuj/ {print \$1, \$2} On command line enter foll. awk -F: -f ex1.ak records The resulting output will be the first and second fields of the records in file records that contain the string Anuj. **-F: should be used before -f otherwise it will show an error we can also specify field separator in the ex1.ak file and we will see it later.**

> \$ awk -F: -f ex1.ak records Anuj singh tomar +919926604345

**\$ cat ex2.ak**

BEGIN {

```
FS=":"
OFS="-----"
ORS="\n"}
{
print "Record no. is " NR,$1,$2
}
```
#### **\$ awk -f ex2.ak records**

Record no. is 1-----anuj singh tomar-----+919926604345 Record no. is 2-----Anuj singh tomar-----+919926604345 Record no. is 3-----satyendra narwariya-----+919926547924 Record no. is 4-----raj kishore gurjar-----+919977186990 Record no. is 5-----navdeep rajput-----+919893110089 Record no. is 6-----madhuraj tomar-----+919977859602

In **FS** we specify the record **Field Separator**. In **OFS** we specify the Output **Field Separator**. In **ORS** we specify the Output **Record Separator**.

The BEGIN's opening curly brace starts at the same line and not on the new line.

## *Employing Variables*

<span id="page-6-0"></span>User defined variables are also supported by awk and they work when you are trying to improve the readability of the code.

• Create a file ex3.ak with the following awk code.

```
$ vi ex3.ak
```

```
BEGIN {
FS=":"
}
/Anuj/ {
name=$1
number=$2
print name, price
}
```
#### **\$ awk -f ex3.ak records**

Anuj singh tomar +919926604345

#### *Using variable names as words*

<span id="page-6-1"></span>in awk, literals are always enclosed in quotation marks, variables on the other hand are not quoted. Ex.

```
 $ awk -F: '/Anuj/{name=$1; print "name",name}' records
      name Anuj singh tomar
```
## *Performing arithmetic operations in awk*

<span id="page-7-0"></span>In addition to manipulating character strings, the awk utility can apply arithmetic operations to variables and data.

Ex.

Subtract one day from date of birth in file records and show the filtered records from 2 to 4.

#### **\$ awk -F: 'NR==2,NR==4{ print NR,\$1,\$3-1}' records**

2 Anuj singh tomar 5 3 satyendra narwariya 3 4 raj kishore gurjar 7

## *Maintaining a running Total*

<span id="page-7-1"></span>The way in which awk creates and initializes variables can be used to maintain an updated or running total on items in a database.

```
$ cat ex4.ak
      BEGIN {
      FS=":"
       }
       {
      name=$1
      number=$2
      total=\$3 * \$4running=running+total
      print name,total,running
       }
$ awk -f ex4.ak records
      anuj singh tomar 12 12
      Anuj singh tomar 12 24
      satyendra narwariya 28 52
      raj kishore gurjar 56 108
```
## *Using the printf function to format output*

<span id="page-7-2"></span>written. May be Kernighan, who was an author of both, had something to do with it. the C function<br>An Original Work By: - **Anuj Singh Tomar** *Mobile:* +919926604345 the awk utility borrows some of its notation and functions from C language, in which the utility is

printf, is commonly used in awk code to provide additional formating capabilities over basic print

## <span id="page-8-0"></span>**Left and Right justifying the output**

Modify the printf function as follows of the previous example:-

#### **printf "%-20s %10s %10s\n", name,total,running**

The newly added format specifiers -20 and 10 have altered the appearance of the output .These numerical specifiers create minimum field widths of 20 and 10,10 characters. Their respective variables are left and right,right

#### **Output:**

#### **\$ awk -f ex4.ak records**

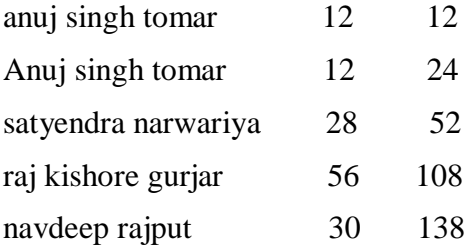

## <span id="page-8-1"></span>**Aligning the decimal and truncating numbers**

All decimal points in the output should be aligned to do this use following:

<span id="page-8-2"></span> $% 10.2$ f = tells to right align a floating point number held to a precision of two decimal places rather than a string. This results in an improved alignment.

## *COMMAND SUMMARY*

#### **-Fcharacter**

When used on command line the *-F* flag informs awk to use the specified *character* as the field separator.

**-v variablename=value**

Assign the value to variable before execution of the program . such variable values are available to the BEGIN block of an awk program.

**;**

Separates actions in a block

**BEGIN**

Instructs awk to perform the following block of actions **before** processing of the database.

<span id="page-8-3"></span>**END**

Instructs awk to perform the following block of actions **after** processing of the database.

## **Summary of awk predefined variables**

**\$#**

the value of @# is the content of the #th field in the current record.

**\$0**

the value of \$0 is the content of all the fields in the current record.

**NF**

the value of NF is the number of fields in the current record.

**NR**

The value of NR is the Record number of the current record.

**FS**

The value of FS is the value of the field separator. Default separators (Delimiters) are one or more spaces, or a tab.

**OFS**

The output field separator, a space by default.

**RS**

The value of RS is the value of the record separator , the default separator is a newline character.

**ORS**

<span id="page-9-0"></span>the output record separator , by default a newline.

## **Summary of awk printing commands**

## **printf "string"**

Prints the string enclosed by the double quotes.

- **printf "\tstring\n"** prints the string enclosed by double quotes, preceded by a tab and followed by a newline.
- **•** print "string %s \n", variable print the string in "" replacing *%s* with the variable and starting at a newline.
- **printf "%ns" , variable** printf string variable *right* justified to *n* number of spaces
- **printf "%-ns" , variable** printf string variable *left* justified to *n* number of spaces
- **printf "%nf", variable** print the value of variable as a floating point number, right justified against the end space of a field **n** characters wide.
- **printf "%n.nf", variable**

*An Original Work By:* - **Anuj Singh Tomar** *Mobile:* +919926604345

print the value of variable as a floating point number, rounded to the *nth* decimal point, right justified to the *nth* space..

## <span id="page-10-0"></span>**Summary of operators**

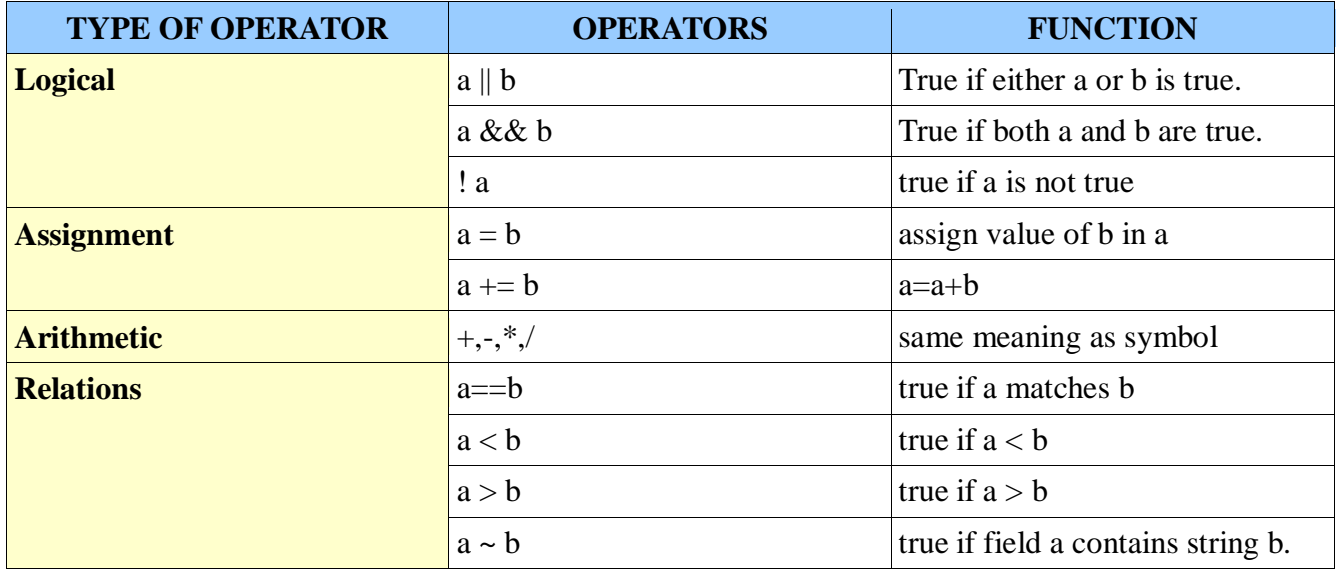

*An Original Work By:* - **Anuj Singh Tomar** *Mobile:* **+919926604345**